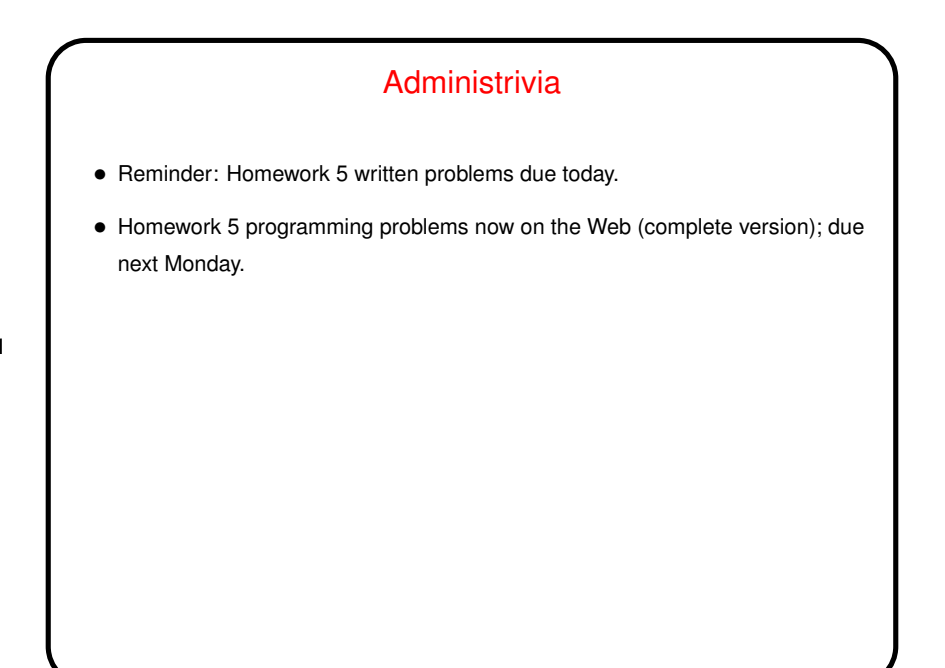

## Minute Essay From Last Lecture • Many people mentioned that the homework problems helped them understand material. Good! that's the goal. • One person said "hadn't really thought about this stuff before". Also a good result? and one person said "made me think" — a *very* good result.

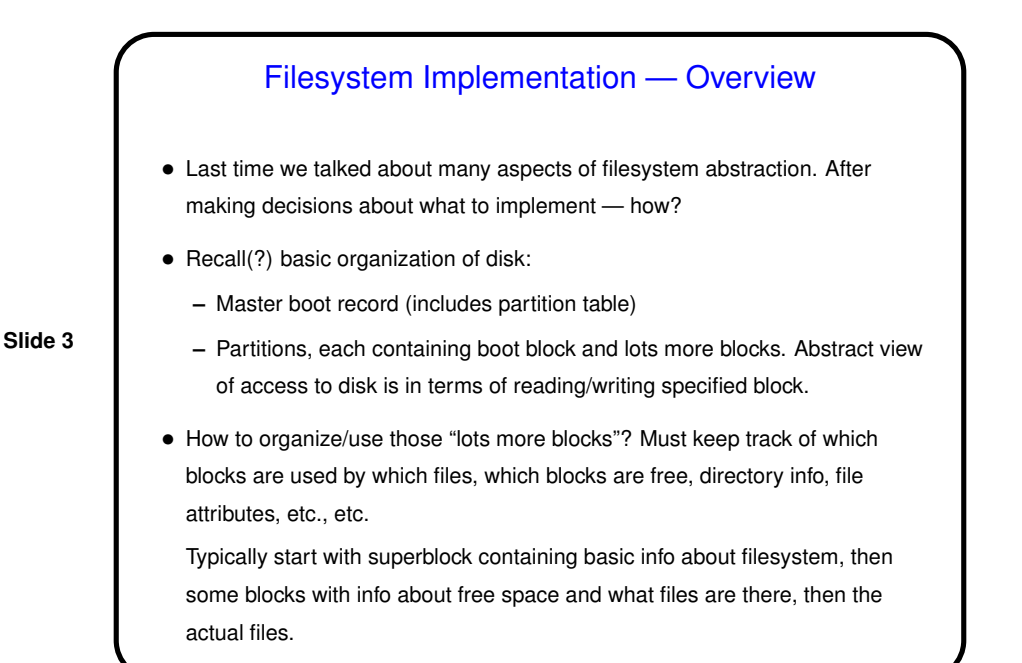

# Implementing Files • One problem is keeping track of which disk blocks belong to which files. • No surprise — there are several approaches. (All assume some outside "directory"-type structure with some information about each file — a starting block, e.g.)

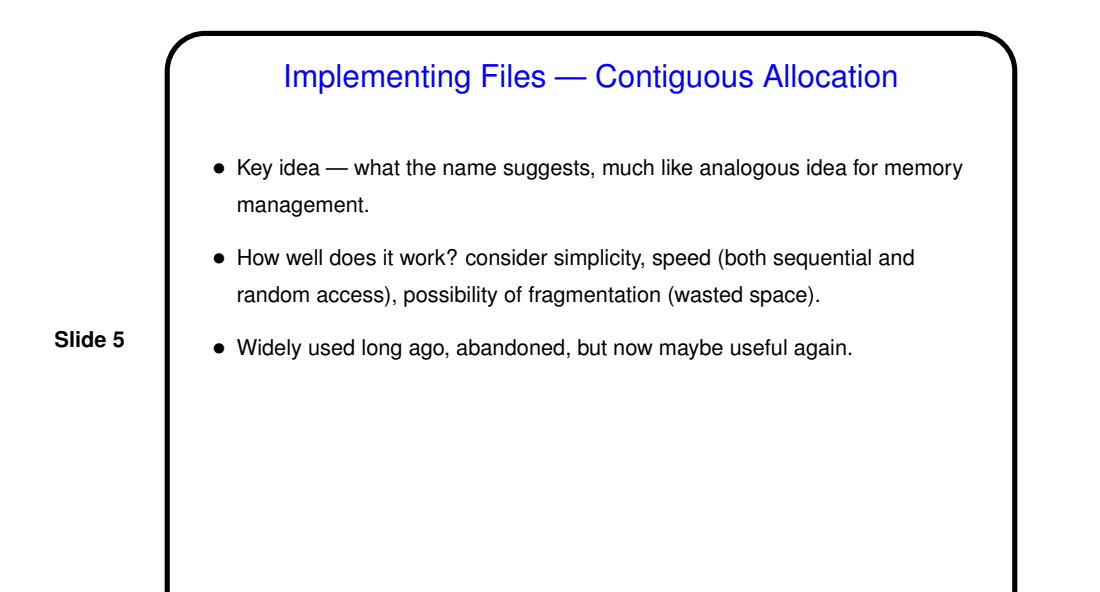

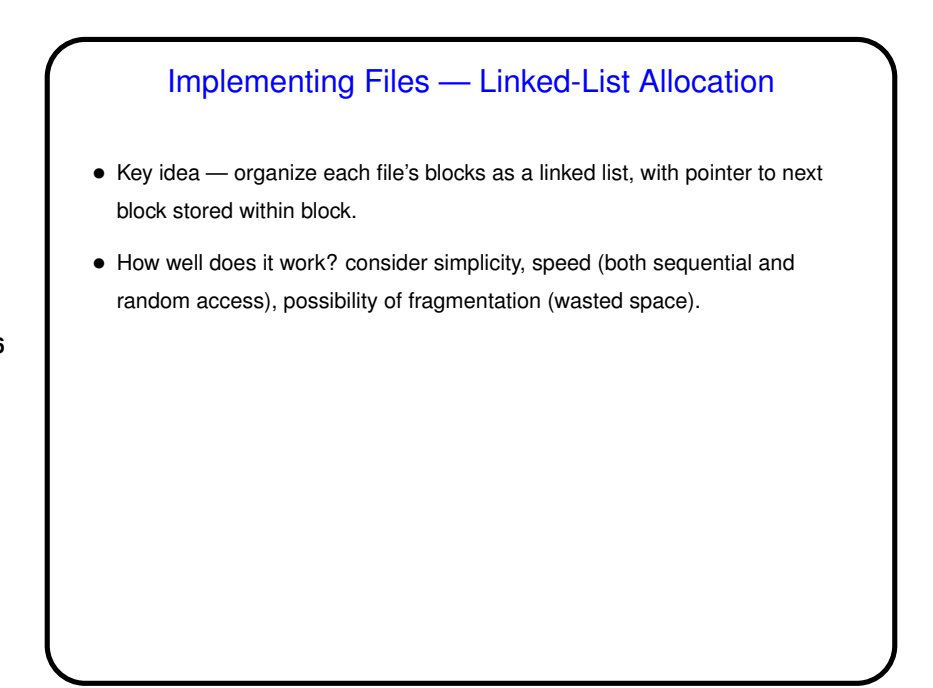

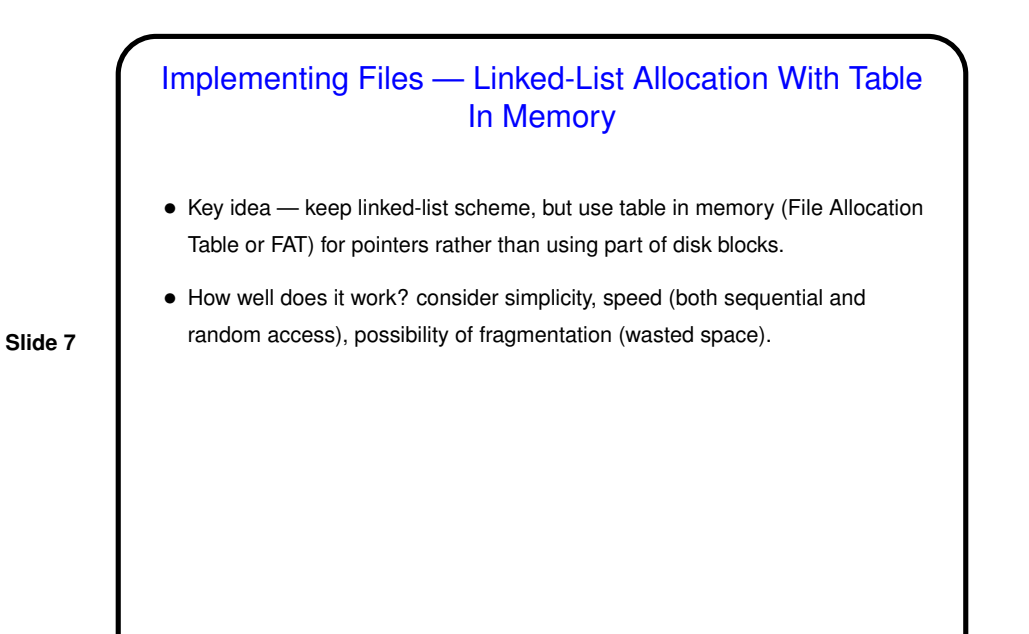

## Implementing Files — I-Nodes • Key idea — associate with each file a data structure ("index node" or i-node) containing file attributes and disk block numbers, keep in memory for "open" files. • How well does it work? consider simplicity, speed (both sequential and random access), possibility of fragmentation (wasted space).

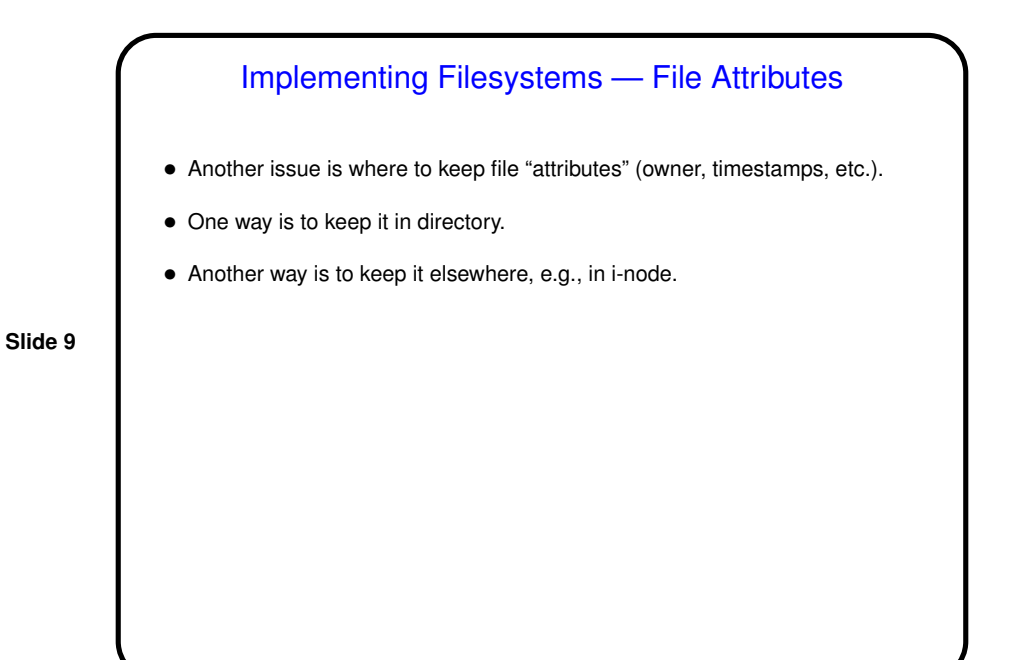

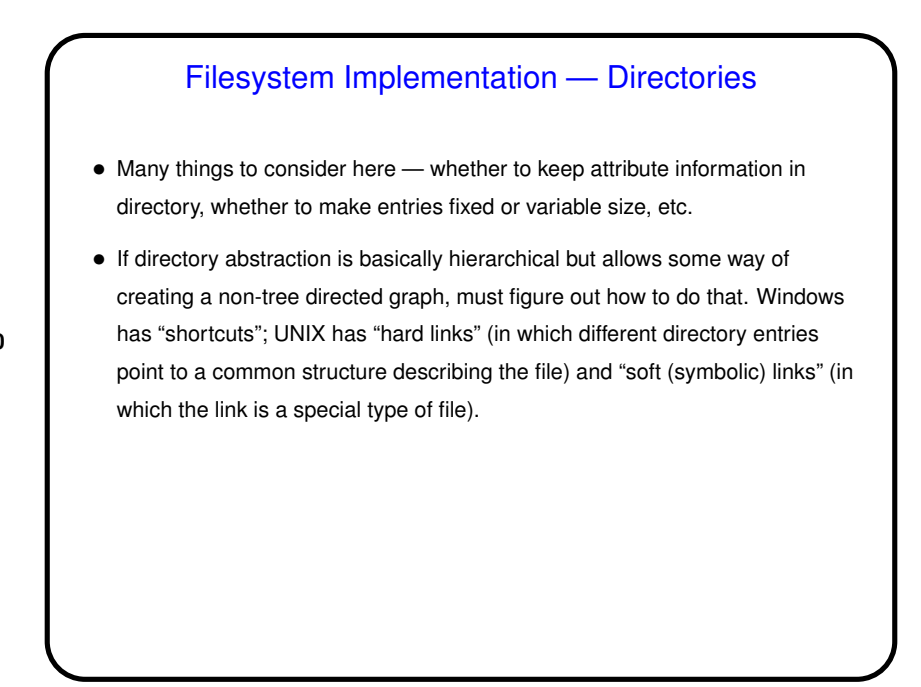

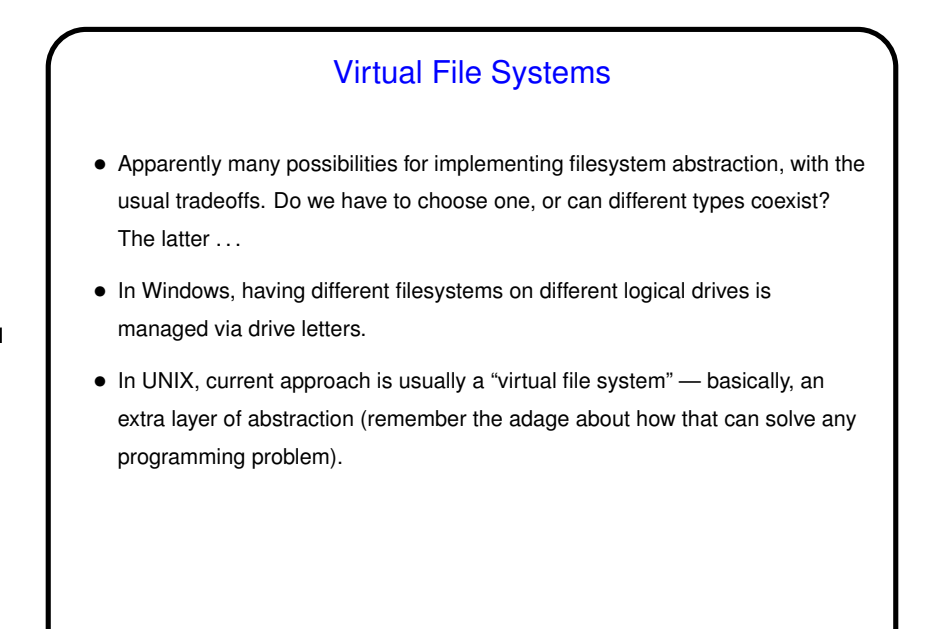

### Log-Structured Filesystems • Log-structured filesystem — *everything* is written to log, and only to log. That sounds impractical, but . . . • Key idea is that these many disk reads are satified from cache anyway, and lots of small writes to disk give poor performance, so it makes more sense to just write (to cache) a log, and periodically save that to disk. • Not used much, though, because incompatible with other file systems. Instead ...

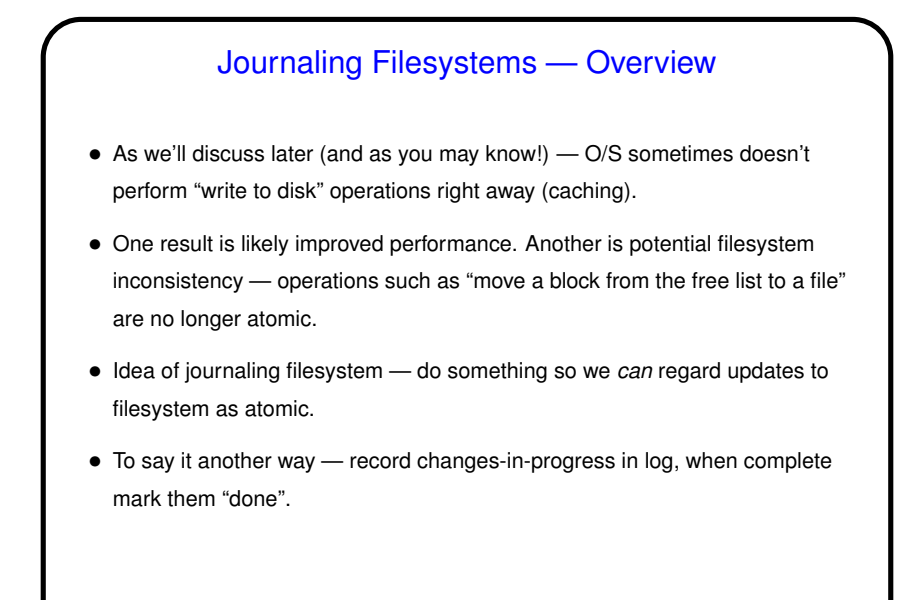

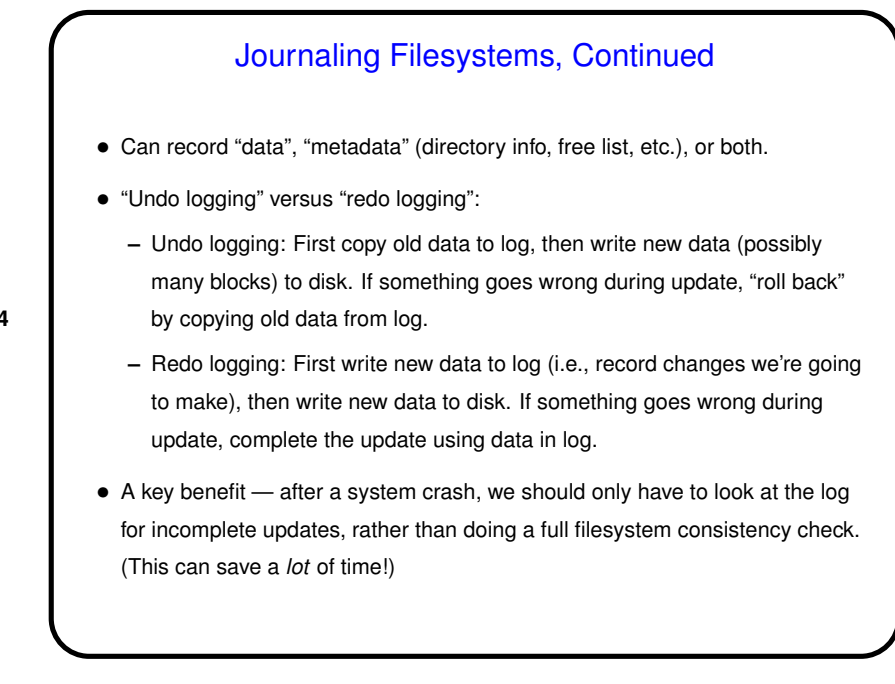

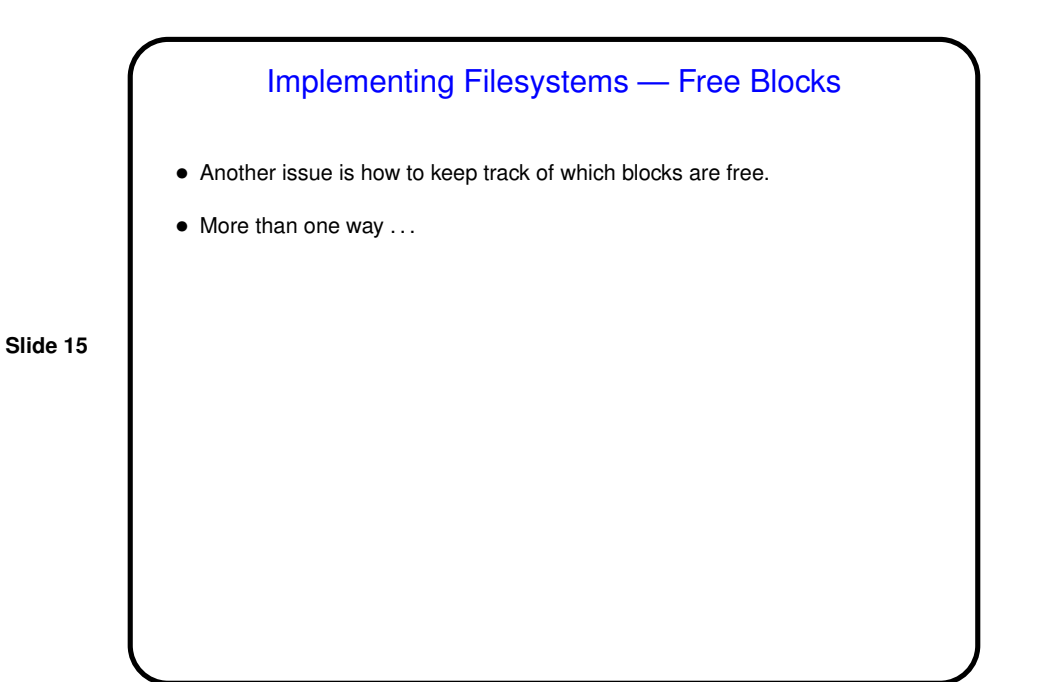

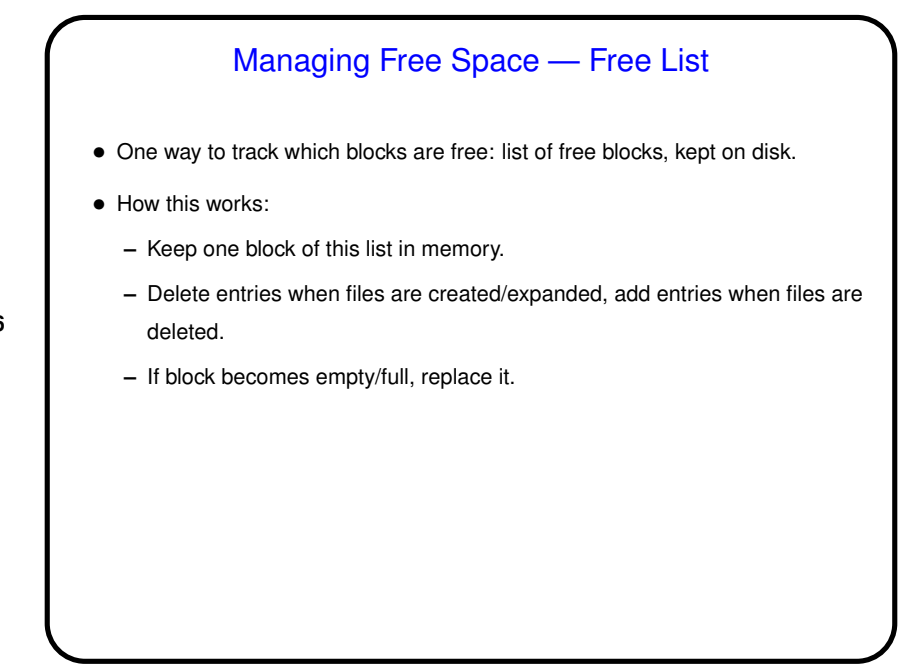

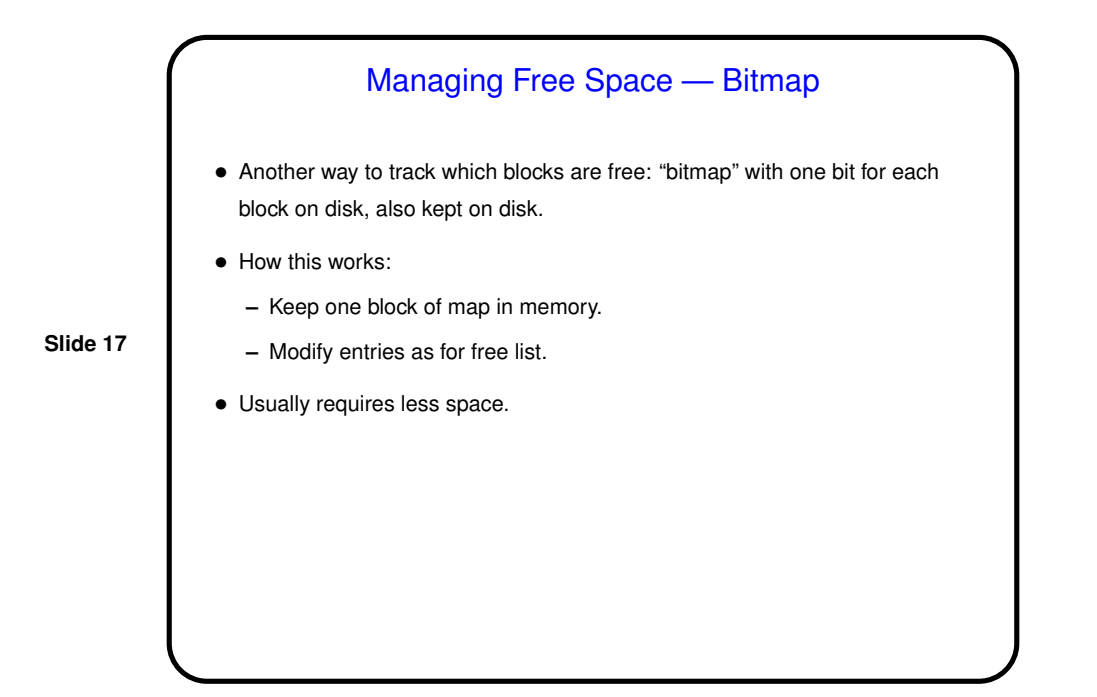

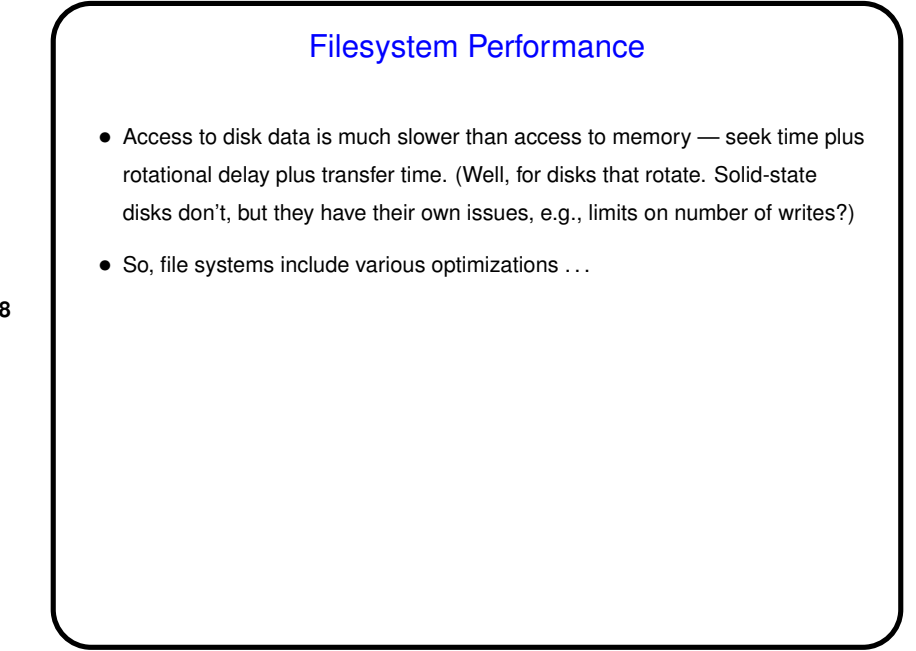

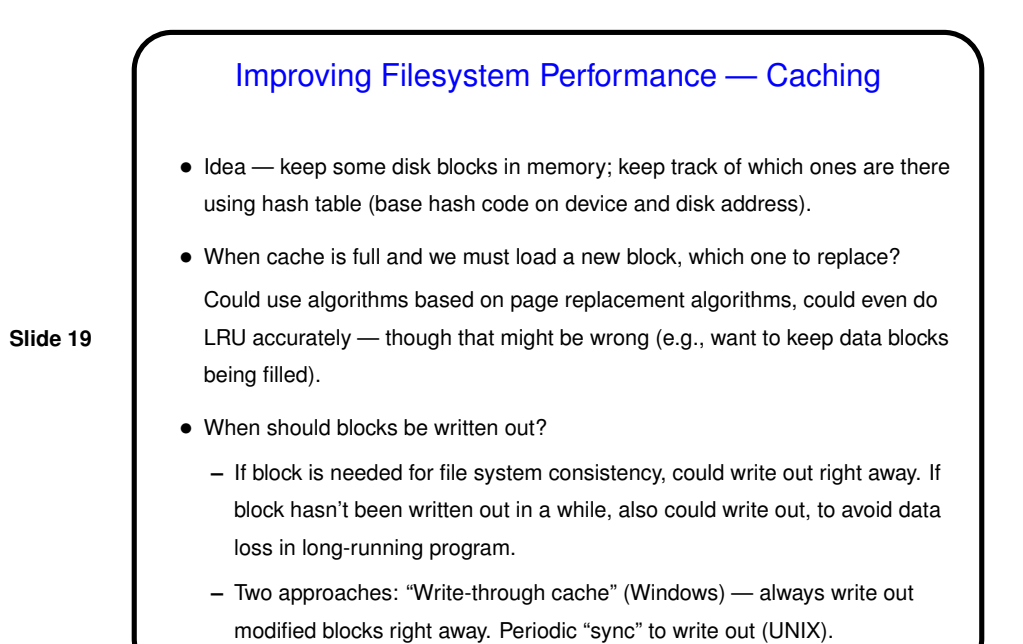

#### Improving Filesystem Performance — Block Read-Ahead

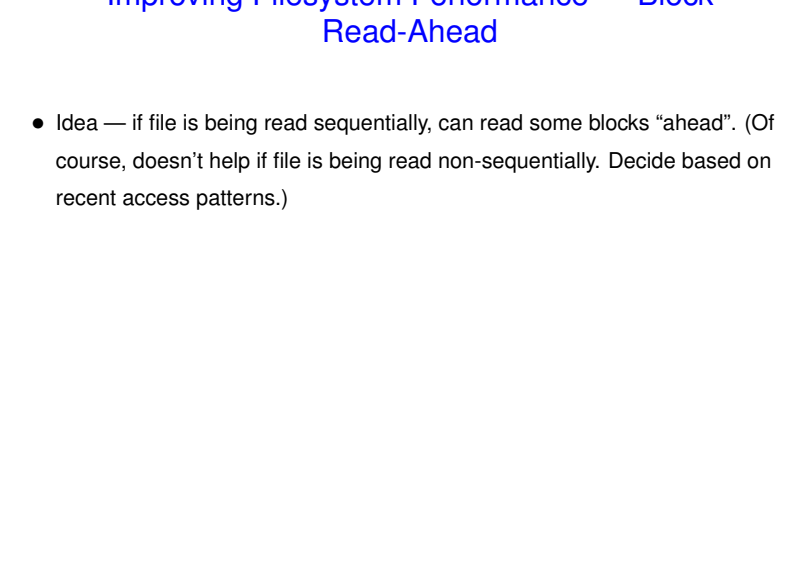

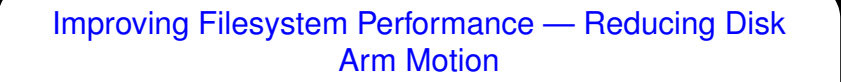

• Group blocks for each file together — easier if bitmap is used to keep track of free space. If not grouped together — "disk fragmentation" may affect performance.

**Slide 21**

• If i-nodes are being used, place them so they're fast to get to (and so maybe we can read an i-node and associated file block together).

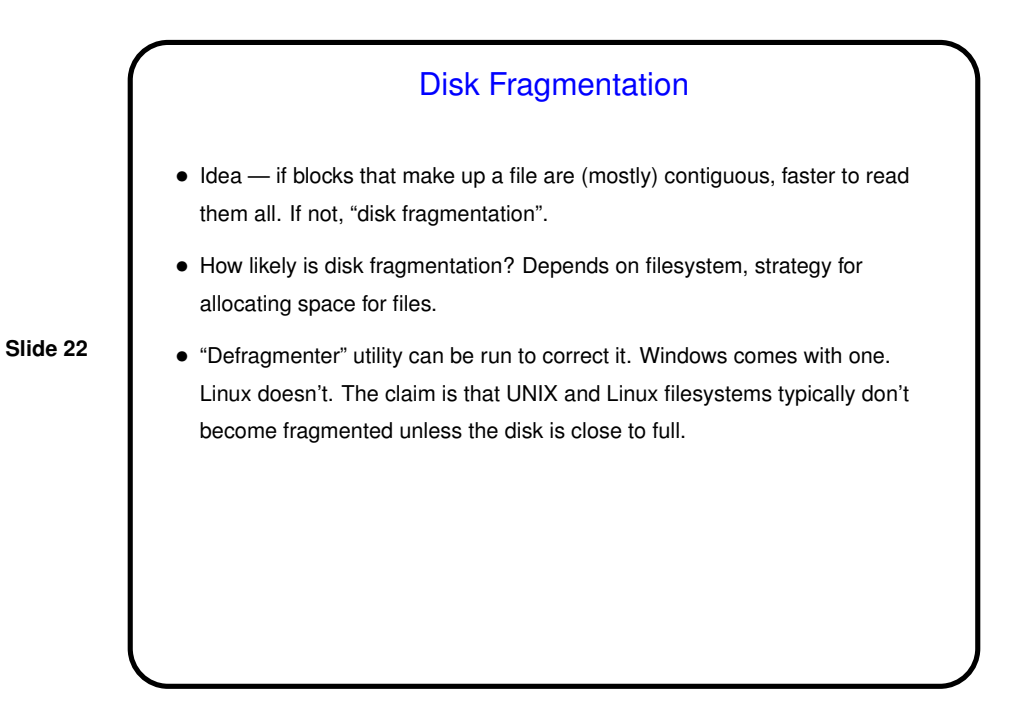

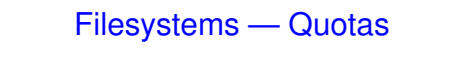

- Why have quotas? Disk space is cheap, right? yes, but more space used means more to back up, and on multi-user systems there are fairness issues, and the possibility that one careless user will negatively affect others.
- Implementation involves keeping track, for each user, of space used versus space allowed. Must be updated every time a file is changed/created/deleted. Some systems allow "grace period", but eventually all will disallow, for user over quota, creation of new files or expansion of existing files.

- Filesystem Reliability Consistency Checks
- Can easily happen that true state of filesystem is represented by a combination of what's on disk and what's in memory — a problem if shutdown is not orderly.
- Solution is a "fix-up" program (UNIX fsck, Windows scandisk). Kinds of checking we can do:
	- **–** Consistency check: For each block, how many files does it appear in (treating free list as a file)? If other than 1, problem — fix it as best we can.
	- **–** File consistency check: For each file, count number of links to it and compare with number in its i-node. If not equal, change i-node.
	- **–** Etc., etc. see text.

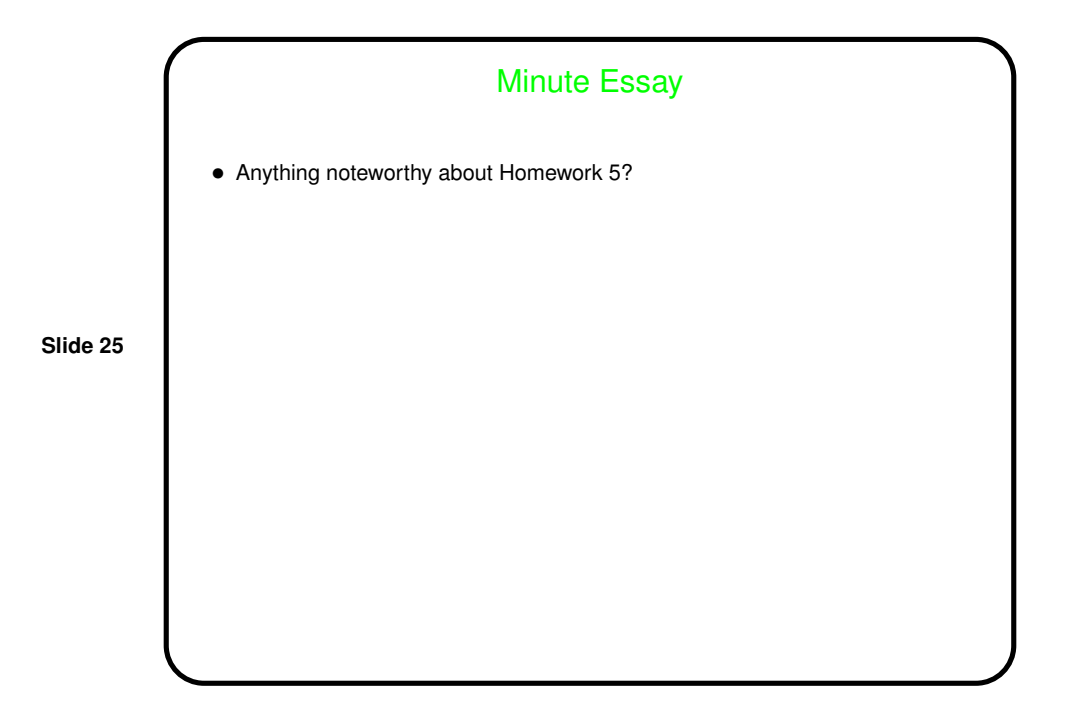